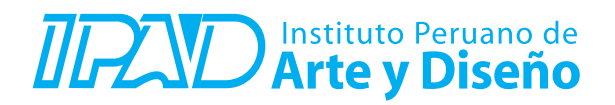

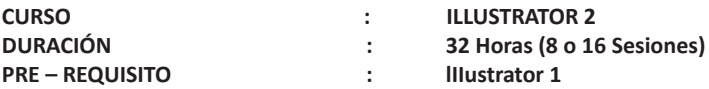

## **SUMILLA**

En este curso explotarás profesionalmente los amplios usos de Illustrator, según la necesidad de tu proyectos. Aprenderemos técnicas de ilustración avanzadas, como creación de personajes, ilustraciones vectoriales, creación de íconos, patrones, escenarios, proyecciones, tridimensionales, crear afiches y anuncios publicitarios, colorimetría, preparar artes finales y convertir tus imágenes para que sean usados en proyectos audiovisuales.

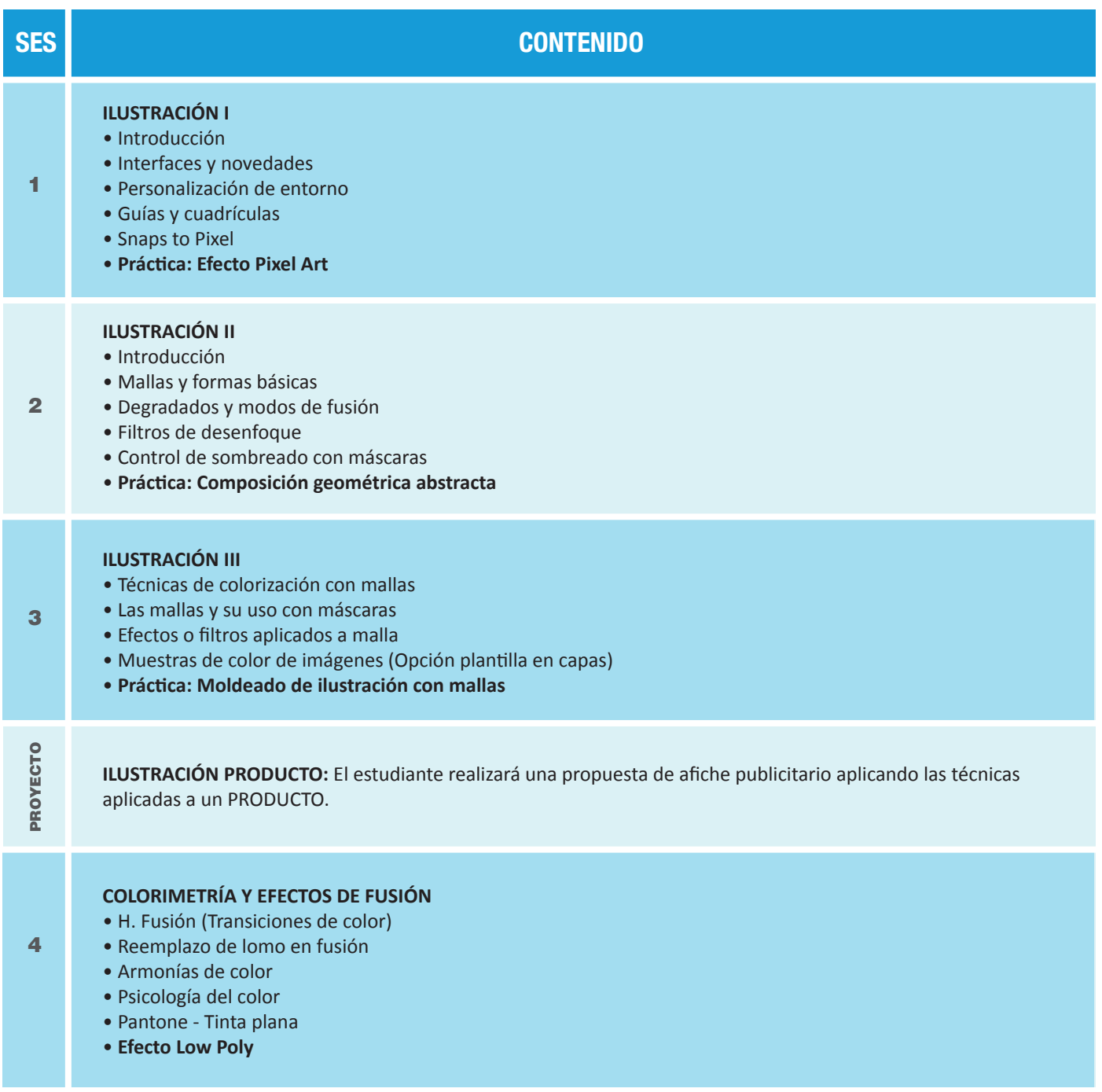

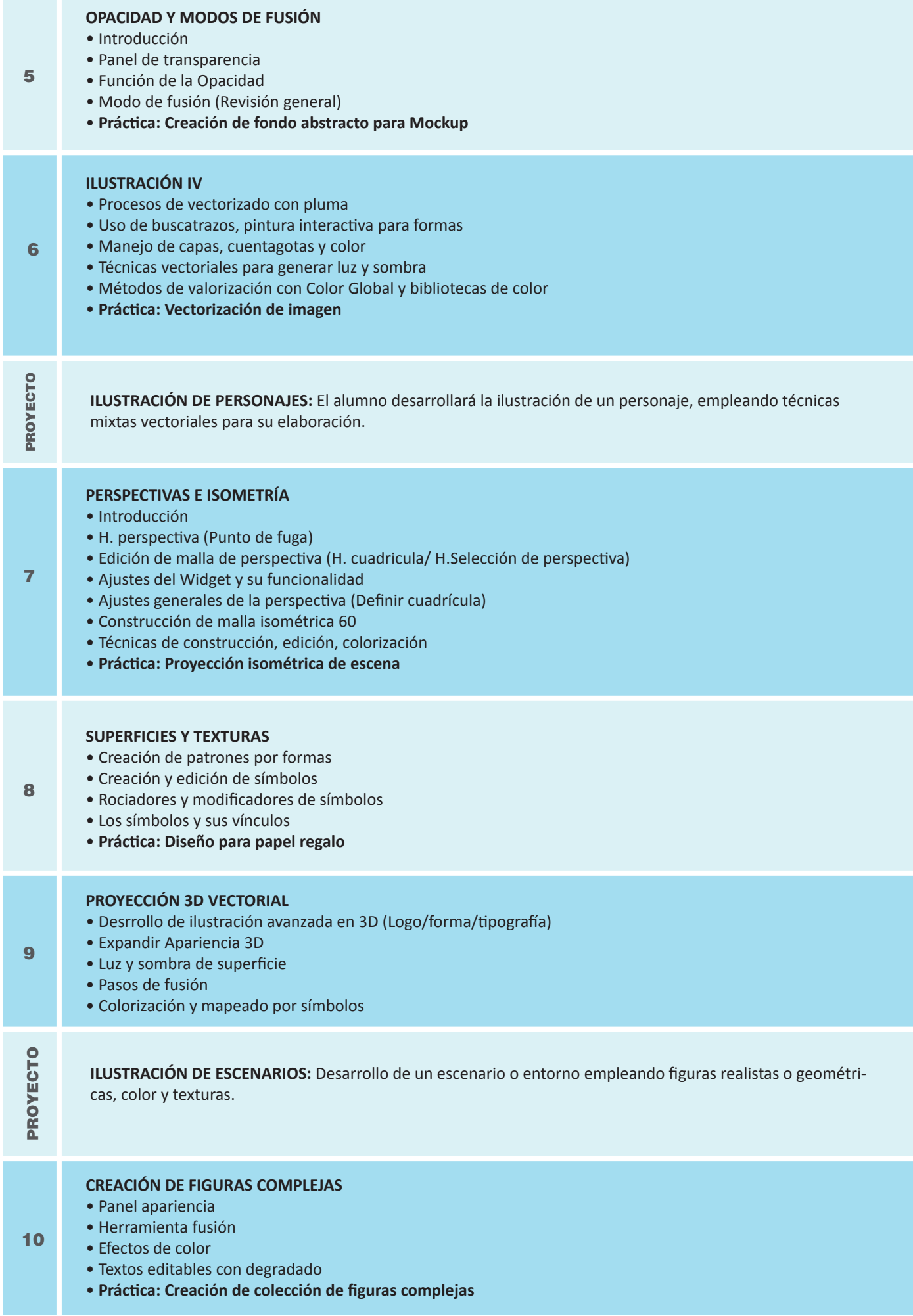

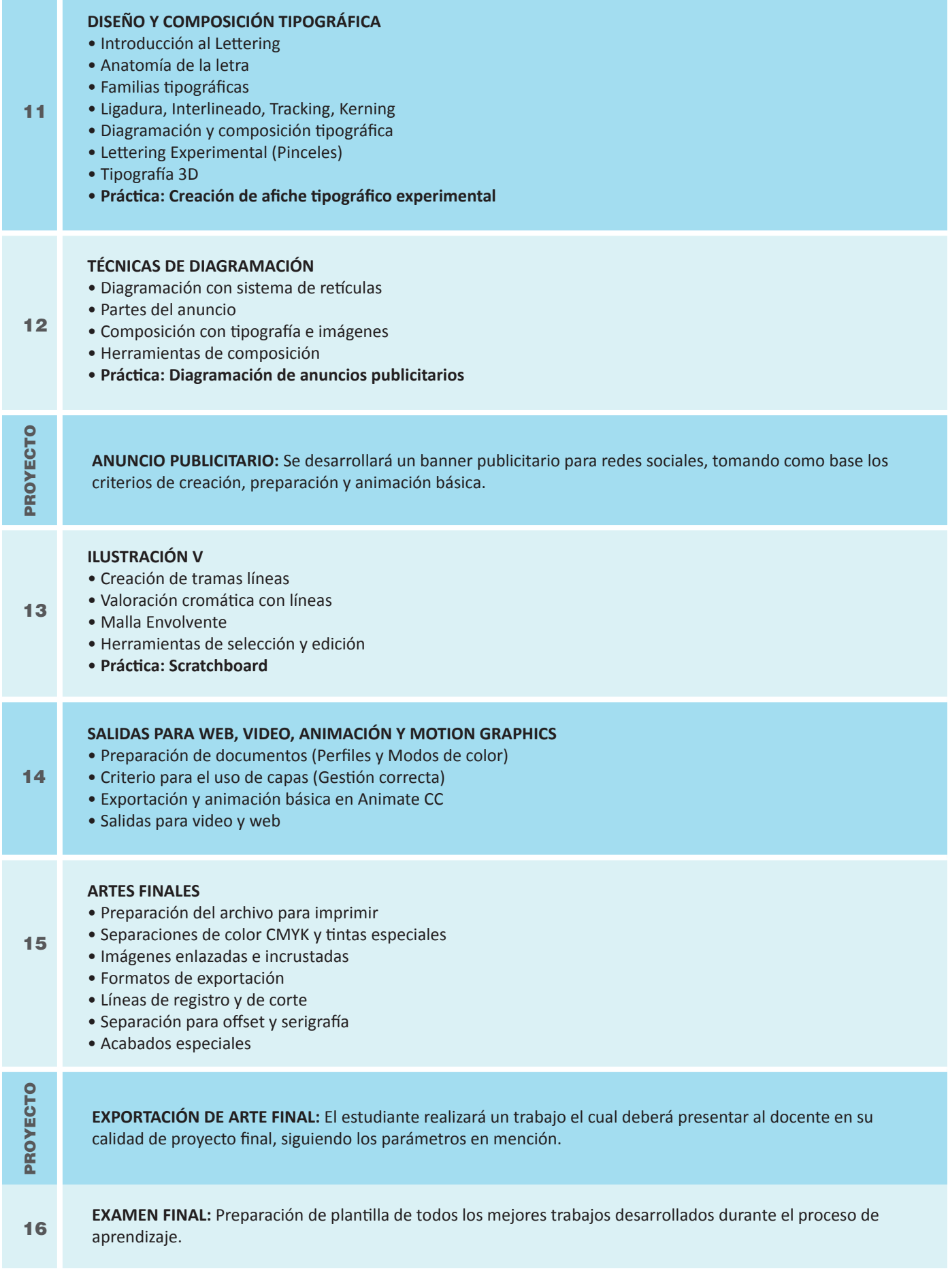

## **Informes e Inscripciones**

п

Av. Benavides 715, Miraflores Telf: 242-6890 / 242-6747 arteydiseno@ipad.edu.pe